## **100** 年度北一區區域教學資源中心 開發優質數位教材區域合作計畫

## 教師數位學習專業成長研習 **2**

- 一、主辦單位:淡江大學學習與教學中心遠距教學發展組
- 二、活動日期:101 年 3 月 16 日(五)
- 三、活動時間:上午 9 時 30 分至下午 4 時 30 分
- 四、活動地點:實踐大學台北校區 H 棟綜合大樓 504 教室
- 五、參加對象:北一區區域夥伴學校及各大專院校教師、同仁及教學助理
- 六、報名方式:請於101年3月9日(五)下午5時前上網報名,報名網址: [http://enroll.tku.edu.tw/](http://enroll.tku.edu.tw/course.aspx?cid=ada1209&l=c) (請搜尋「教師專業成長研習 2」, 並點選後進行報名) , 活動人數以 **30** 名為限,額滿為止。
- 七、活動資訊:公告於淡江大學遠距教學發展組首頁 <http://deds.learning.tku.edu.tw/>

八、業務承辦人:北一區計畫研究助理張峻愷先生,聯絡電話:(02) 26215656分機2158;

電子信箱: [tonysd0103@gmail.com](mailto:tonysd0103@gmail.com)

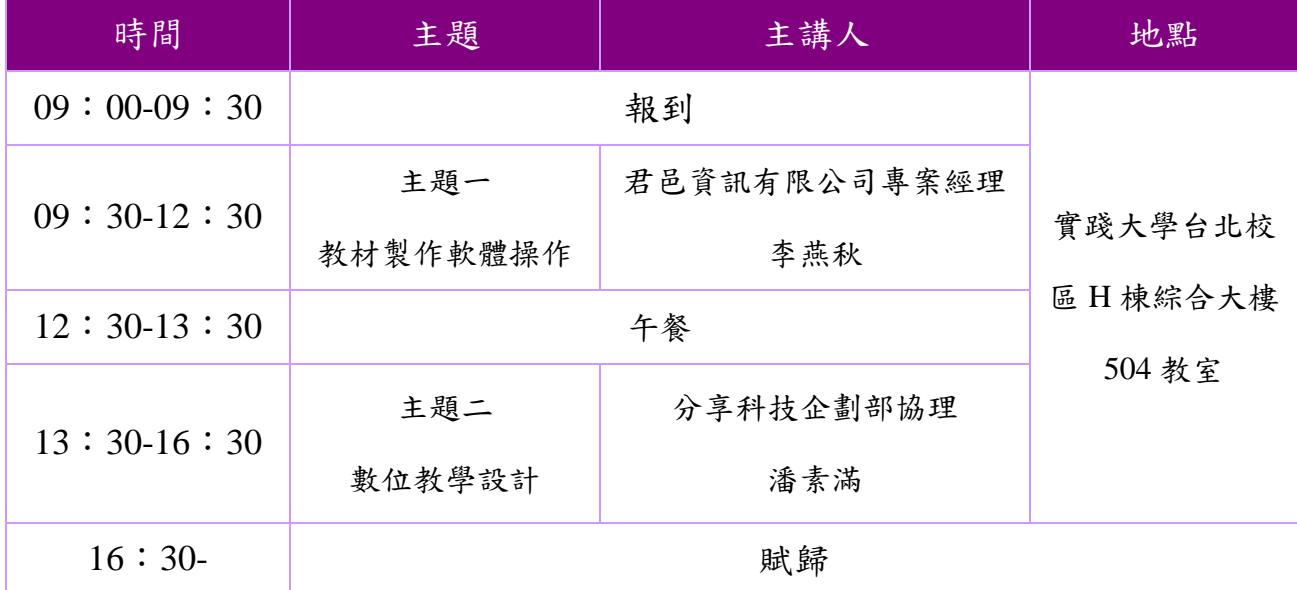

九、活動時程表

十、交通資訊

(一)自行開車:

※自行開車學員請於進入實踐大學校園時領取停車票卡,並於研習會場辦理停車 費用抵免事宜。

◎台北縣市

- 1. 走新生高架道路至圓山靠右往大直方向,直行北安路,在大直街左轉即 可到達。
- 2. 行經建國高架道路往中山高方向,轉接中山高北上路段,在「濱江街」 出口下高速公路,紅綠燈左轉直走,第一個紅綠燈左轉大直橋,下大直 橋直走即可到達。
- 3. 行經高架五股至內湖快速道路經「撫遠街口」下再回轉上大直橋直走, 即可至大直(本校)。
- 4. 行經麥帥二橋往堤頂大道方向直走,接內湖路一段直行到北安路,直走 北安路過圓環第一個紅綠燈右轉,即可到達。
- 5. 從內湖方向來的,直行內湖路接北安路,北安路過圓環第一個紅綠燈右 轉,即可到達。
- 6. 行經自強隧道出隧道右轉北安路,第一個紅綠燈右轉,即可到達。

◎外縣市

中山高速公路

北上〔從南部上來〕:在「濱江街」出口下高速公路,紅綠燈左轉直走,第 一個紅綠燈左轉大直橋, 下大直橋直走即可到達。

南下﹝從北部下來..基隆、汐止﹞:在堤頂交流道下,往大直內湖方向,直行 堤頂大道接內湖路一段直行到北安路,直走北安路過圓環第一個紅綠燈右轉, 即可到達。

北二高

北上﹝從南部上來﹞:在新店交流道下,出口左轉水源快速道路,直行水源 快速道路接建國高架道路往中山高方向,轉接中山高北上路段,在「濱江街」 出口下高速公路,紅綠燈左轉直走,第一個紅綠燈左轉大直橋,下大直橋直 走即可到達。

(二)搭乘大眾交通運輸工具:

◎捷運文湖線─於大直站(實踐大學)下車。

- ◎從台北火車站到實踐大學
- 捷運淡水線—搭捷運淡水線往淡水方向在圓山站下車,在捷運站對面中山足 球場站牌搭 208、21、紅 2、247(區間車)(環山線)、287(區間車)公車到北安 路大直站下車。
- 捷運板南線─搭捷運板南線往南港方向在忠孝復興站下車轉乘捷運木柵/內 湖線,於大直站(實踐大學)下車。
- 公車─搭 247、287 號公車到北安路大直站下車。
- ◎行經北安路大直站公車路線-21、28、33、42、72、208、222、247、256、 267、287、紅 2、紅 3、棕 16、645、646、902、286。

交通地圖:

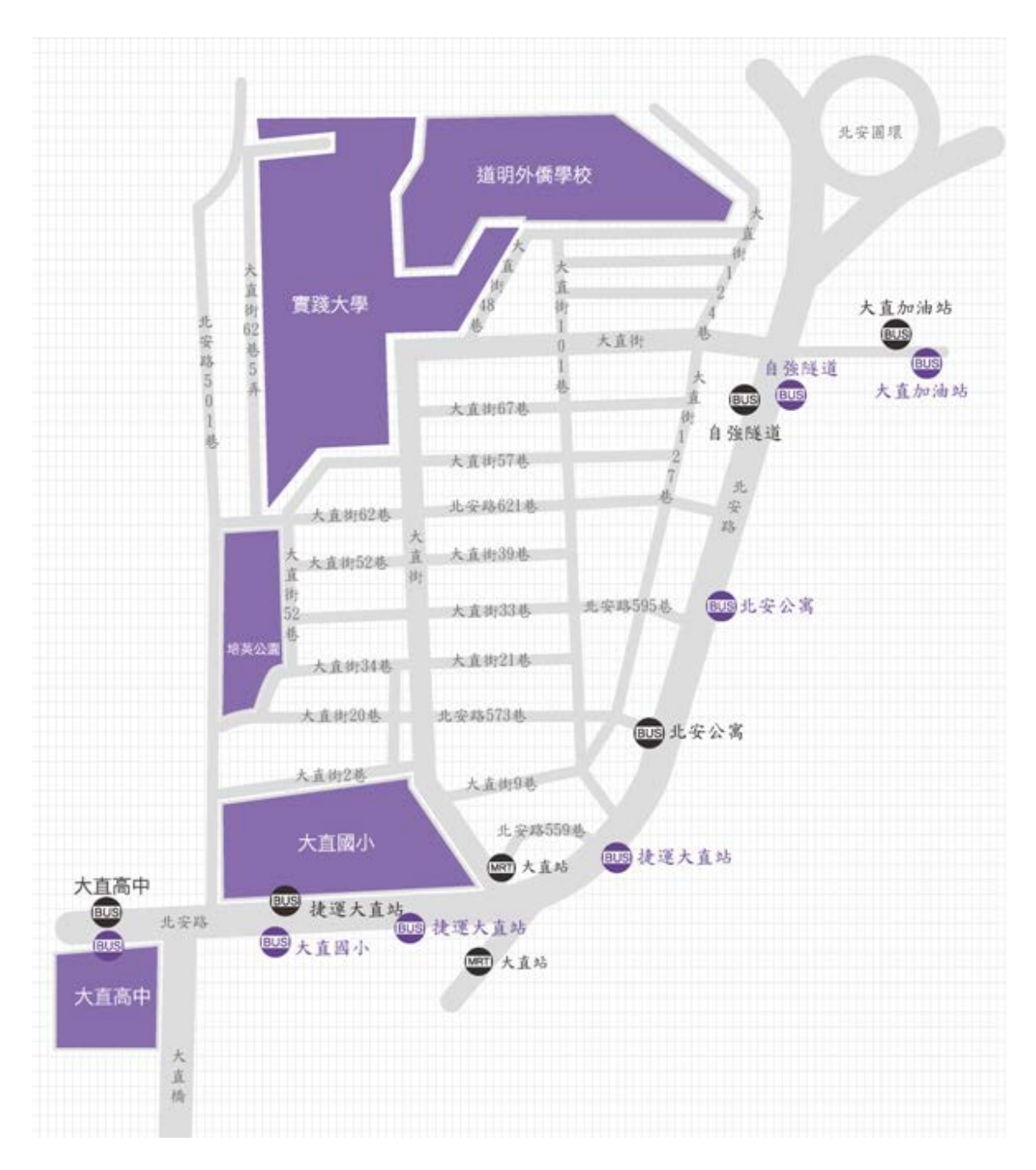

會場地圖:

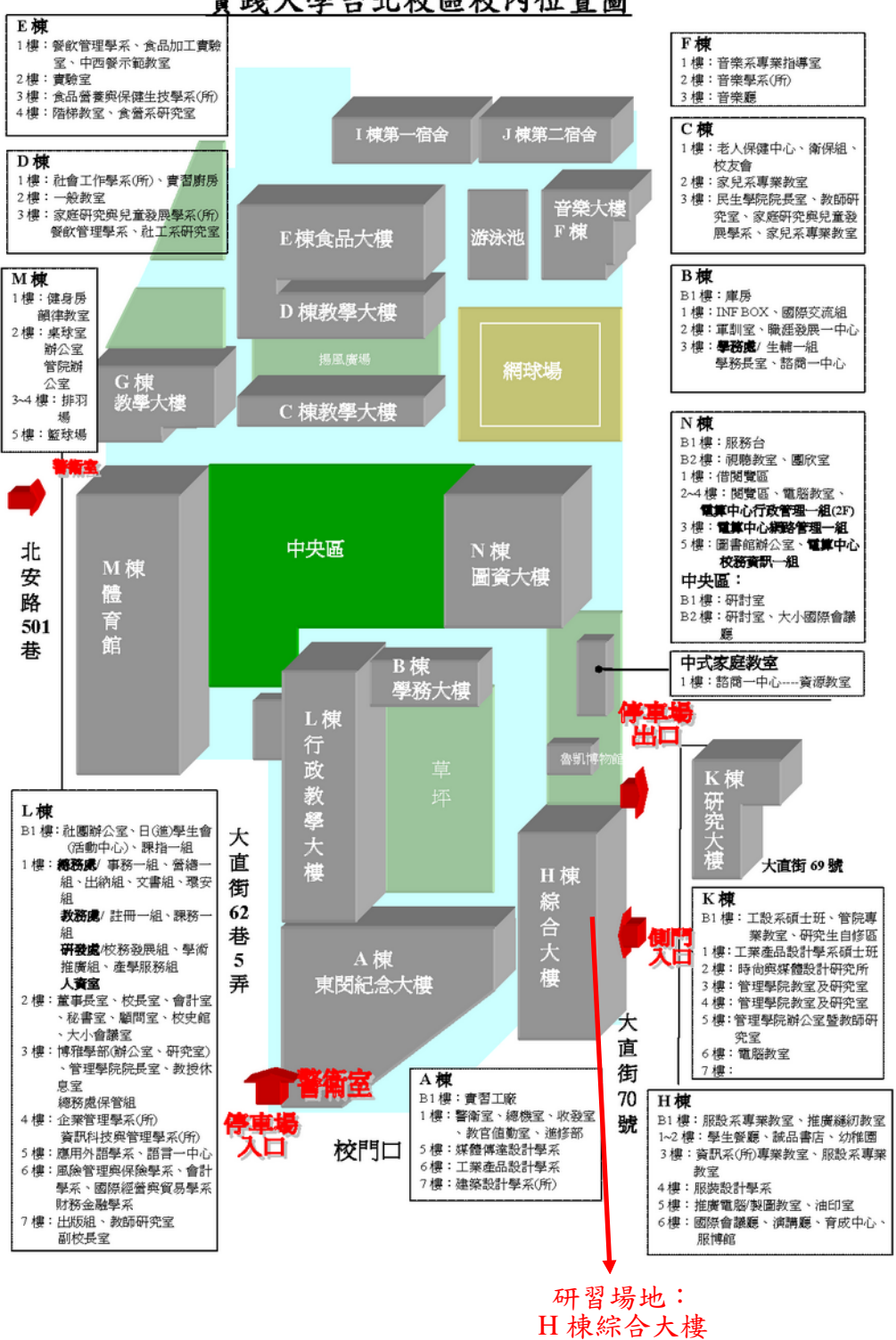

實踐大學台北校區校內位置圖

504 教室